# NIEDERSCHRIFT ÜBER DIE SITZUNG DES STADTRATES VOM 25. November 2021 IM SITZUNGSSAAL DES INTERIMSRATHAUSES

Sitzungsbeginn: 18:00 Uhr

Sämtliche Mitglieder wurden ordnungsgemäß geladen.

### **Anwesend sind:**

Erster Bürgermeister Dr. German Hacker 2. Bürgermeister Georgios Halkias (bis 18:42 Uhr, TOP 7) 3. Bürgermeister Michael Dassler Stadtrat Holger Auernheimer Stadträtin Claudia Belzer **Stadtrat Curd Blank** Stadtrat Walter Drebinger Stadträtin Sabine Hanisch Stadträtin Andrea Heller **Stadtrat Thomas Kotzer Stadtrat Franz-Josef Lang** Stadtrat Peter Maier **Stadtrat Wolfgang Mehler** Stadträtin Retta Müller-Schimmel **Stadtrat Walter Nussel** (ab 18:20 Uhr, TOP 6) **Stadtrat Erich Petratschek** Stadtrat Roland Reichelsdorfer Stadtrat Dr. Christian Schaufler Stadtrat Nicolai Schaufler Stadträtin Renate Schroff **Stadtrat Bernhard Schwab Stadtrat Peter Simon** Stadträtin Birgit Süß Stadträtin Inge Weiß Stadtrat Dr. Manfred Welker Stadträtin Sandra Wüstner **Entschuldigt fehlen:** Stadtrat Dr. Mark Deavin (persönliche Gründe)

Stadtrat Dr. Konrad Körner Stadtrat Christian Polster Stadtrat Stephan Wirth Stadträtin Katharina Zollhöfer Ortssprecher Günter Popp

(berufliche Gründe) (persönliche Gründe) (berufliche Gründe) (persönliche Gründe) (persönliche Gründe) Die Sitzungsniederschrift der Sitzung vom 28.10.2021 lag während der Sitzung zur Einsichtnahme aus. Einwände wurden nicht erhoben. Die Sitzungsniederschrift ist damit genehmigt (§ 36 Abs. 1 i. V. m. § 27 Abs. 2 der GeSchO).

Der Vorsitzende stellt die Beschlussfähigkeit des Gremiums fest.

# I. Öffentlicher Teil

#### $\mathbf{1}$ Status Energiewende, European Energy Award® (eea) 2021; Zustimmung zum energiepolitischen Programm/eea-Maßnahmenkatalog 2022

### **Beschluss:**

### Energiepolitisches Programm/eea-Maßnahmenkatalog 2022

Der Stand zur Energiewende Herzogenaurach, zum eea Gold Re-Audit (s.a. Auditberichte) und zu umgesetzten Maßnahmen 2021 (Anhang 1) wird zur Kenntnis genommen. Dem Maßnahmenkatalog 2022 (Anhang 2) wird vorbehaltlich der Mittelbereitstellung zugestimmt.

Ende des Jahres 2022 ist dem Planungs- und Umweltausschuss ein Bericht über die umgesetzten Maßnahmen und eine Maßnahmenplanung für das folgende Jahr vorzulegen.

#### Abstimmungsergebnis: Ja: 25 Nein: 0

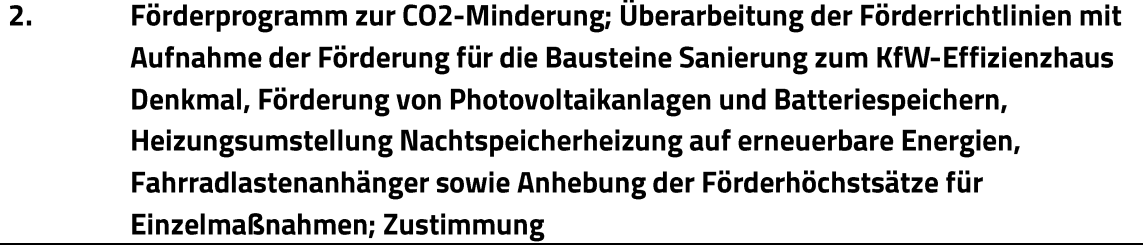

### **Beschluss:**

Der Überarbeitung des Förderprogramms zur CO<sub>2</sub>-Minderung nach beiliegendem Entwurf der Förderrichtlinien mit Stand vom 25. Oktober 2021 wird zugestimmt.

Darin enthalten ist die Aufnahme der Förderung folgender neuer Bausteine

- KfW-Effizienzhaus Denkmal
- Solarbonus für Photovoltaikanlagen und Batteriespeicher
- Heizungsumstellung Nachtspeicherheizung auf erneuerbare Energien
- Fahrradlastenanhänger

sowie die Erhöhung des Förderhöchstbetrages im Förderbaustein Einzelmaßnahmen.

Einer Erhöhung des Förderbudgets auf 200.000 Euro wird vorbehaltlich der Mittelbereitstellung zugestimmt.

#### Abstimmungsergebnis: Ja: 25 Nein: 0

#### $\overline{\mathbf{3}}$ . Bund-Länder-Städtebauförderungsprogramm; Lebendige Zentren; Anmeldung für das Jahr 2022

## **Beschluss:**

## Jahresanmeldung 2022 - Lebendige Zentren

- Freianlagenplanung Rathaus
- Allgemeine Beratung und Umsetzung ISEK  $\blacksquare$
- Sanierungsberatung und fachliche Betreuung für bauliche Fragestellungen  $\blacksquare$
- Kommunales Fassadenprogramm

Abstimmungsergebnis: Ja: 25 Nein: 0

#### 4. Kläranlage – Gasversorgungsleitung im Spülbohrverfahren; Vergabe von **Bauleistungen**

### **Beschluss:**

Die Firma Raab Baugesellschaft mbH & Co. KG, Frankenstraße 7, 96250 Ebensfeld, wird aufgrund des Angebotes vom 2. November 2021 mit der Verlegung der neuen Gasleitung im Spülbohrverfahren in Höhe von 375.668,87 EUR inkl. MwSt. beauftragt.

Abstimmungsergebnis: Ja: 25 Nein: 0

#### 5. Kläranlage – Anlagen zur Trocknung und Wärmeerzeugung; Vergabe von Bauleistungen

### **Beschluss:**

LOS 1: Die Firma jumbo group smart dry GmbH, Feldbach 25, 86647 Buttenwiese, wird aufgrund des Angebotes vom 29. Oktober 2021 mit der Erstellung der Trocknungsanlage in Höhe von 571.676 EUR inkl. MwSt. beauftragt.

LOS 2: Die Firma VTA Technologie GmbH, Umweltpark 1, 4681 Rottenbach, Österreich, wird aufgrund des Angebotes vom 29. Oktober 2021 mit der Erstellung der Wärmeerzeugungsanlage in Höhe von 481.974,99 EUR inkl. MwSt. beauftragt.

Ja: 25 Nein: 0 Abstimmungsergebnis:

#### 6. Bericht zum Vollzug von beschlossenen Anträgen von Stadtratsmitgliedern bzw. Fraktionen im Zeitraum vom 1. November 2020 bis 30. April 2021 nach § 26 Abs. 4 der Geschäftsordnung des Stadtrates der Stadt Herzogenaurach

Der Bericht über den Stand des jeweiligen Vollzuges der beschlossenen Anträge liegt der Niederschrift bei.

> (Stadtrat Walter Nussel erscheint um 18:20 Uhr zur Sitzung.)

### 7. Antrag der Stadtratsfraktion von Bündnis 90/Die Grünen und der Stadträte Michael Dassler und Nicolai Schaufler vom 15. November 2021; "Erweiterung der Skate-Möglichkeiten in Herzogenaurach"

Erster Bürgermeister Dr. German Hacker informiert das Gremium, dass bereits ein potenzieller Ort für die Aufstellung der Obstacles, welche von der Firma Adidas gespendet wurden, gefunden wurde.

Auf dem Gelände nahe der Stadtjugendkapelle in der Eichelmühlgasse könnte ein zweiter Skatepark entstehen; dort wo zuletzt der Container der Asylbewerber-Notunterkunft stand.

Hierfür muss eine Planung erstellt werden, was jedoch aufgrund der vielen Aufgaben und fehlenden Kapazitäten durchaus bis zu einem Jahr dauern kann.

Stadtrat Peter Simon erklärt den Antrag damit für erledigt.

(2. Bürgermeister Georgios Halkias verlässt die Sitzung um 18:42 Uhr entschuldigt.)

### 8. Antrag der Stadtratsfraktion von Bündnis 90/Die Grünen und der Stadträte Michael Dassler und Nicolai Schaufler vom 15. November 2021; "Eine Toilette und ein Container für den Skatepark in Herzogenaurach"

Erster Bürgermeister Dr. German Hacker schlägt vor, dass man sich mit dem Kaninchenzuchtverein in Verbindung setzt, um eine Ausweitung der Nutzungszeiten bei den bereits vorhandenen Toiletten zu erreichen.

Die Aufstellung eines Containers müsste durch die Skate Initiative Herzogenaurach e.V. selbst erfolgen. Hierfür kann ein Antrag auf Bezuschussung nach den Vereinsförderrichtlinien der Stadt Herzogenaurach gestellt werden.

Stadtrat Peter Simon erklärt den Antrag damit für erledigt.

#### 9. Antrag der Stadtratsfraktion Bündnis 90/Die Grünen vom 15. November 2021; "HerzoPass"

Erster Bürgermeister Dr. German Hacker verweist auf die entsprechenden Ausführungen zum aktuellen Stand in den Sitzungsunterlagen.

Stadträtin Retta Müller-Schimmel erklärt den Antrag damit für erledigt.

Sitzungsende: 18:50 Uhr

Niederschrift gefertigt:

Höfler Verwaltungsdirektor Dr. German Hacker Erster Bürgermeister